# **XCAT - Capper Crack License Keygen Free Download PC/Windows**

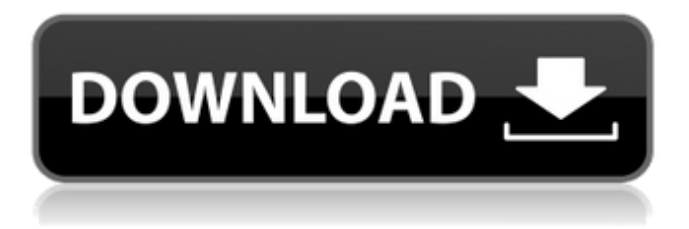

### **XCAT - Capper Crack Full Version Free Download [March-2022]**

xCAT is a cross-platform, open source file / directory service that manages a number of functions on a group of XAR (Xen-to-a-Retail) based systems. xCAT manages install media, updates, user records, device records, user defined data, group policies, configurations, etc. It also includes support for over 30 different command line tools for system management on the Xen hypervisor. The xCAT - Capper is the tool you use to manage the application that are allowed in Socks4. xCAT - Capper Solution: xCAT - Capper is a simple program to manage the applications that are allowed in Socks4. While the original idea was to use this as a way to use unencrypted sftp over a socks4 proxy. It works for any purpose you can come up with. How to install xCAT Capper on FreeBSD: # pkg install xCATCapper # xCATCapper rc.conf # sysctl net.inet.socks.cipher-suite=TLSv1.2 # Set the SOCKS4 proxy on the server to use in the application. The client side of the network is configured to use that proxy. # sysctl net.inet.socks.enable=1 # Verify the enableing of SOCKS4 on the client # sysctl net.inet.socks.enable The xCAT - Capper Configuration: # init.d - Start xCAT - Capper # rc.conf - Configure the xCAT - Capper Application and Proxy settings The Configuration enables TCP/UDP SOCKS4 Proxy for the xCAT application. It enables in the iX-Server HTTP Proxy for the application to access the Internet. The parameters for the two sections are below: The two settings are: CAT\_SOCKS4\_TTL - The time to live for cached socks4 proxy connections. CAT\_SOCKS4\_HOSTS - The url of the socks4 proxy that is enabled. Where CAT\_SOCKS4\_HOSTS must be an existing DNS server. The http proxy is used as default. If the SOCKS4 proxy is not used for the Internet. All HTTP Proxy settings will be ignored. CAT\_SOCKS4\_USER - The user that

#### **XCAT - Capper Activator**

This is a application that allows you to limit bandwidth that is used by applications. It is a Socks4 Proxy server and a Socks5 Proxy server. Are you over 18? An applicant for a watercraft permit will have to apply for a driver's license. From here, a copy of their driver's license will be required. It will be held at the police station until the permit is issued, and then issued through the permit office. Driver's License After a person turns 18 years old, the person has to have a valid driver's license. The person has to be classified to the appropriate level for driving, and to be at least 16 years old. The level of driver's license will apply to driving and recreational vehicles. Driving There are different levels of operator's licenses that apply to drivers. They are Advanced Driver's License, First-Class Driver's License, Second-Class Driver's License, Third-Class Driver's License, Speeds Exceeding 55 Mph or 25 Mph, Transporting Dangerous Goods, and Only Self Driving. They are usually referred to by the initials. Advanced Driver's License This license applies to people with more than three years of experience driving. This license will be the next highest classification, after a First-Class Driver's License. First-Class Driver's License First-Class Driver's License is the lowest driver's license level. This is the most common level, and is usually issued with a learner's permit. This license is often referred to as a high school license. Second-Class Driver's License Second-Class Driver's License is the highest driver's license level. This license may be referred to as a 2nd Class, or an intermediate driver's license. This license is issued to people who have two years of experience driving. Third-Class Driver's License Third-Class Driver's License is the highest level of a driver's license that is valid for novice, inexperienced drivers. This license may be referred to as a junior driver's license. There are different levels of operator's licenses that apply to drivers. They are Advanced Driver's License, First-Class Driver's License, Second-Class Driver's License, Third-Class Driver's License, Speeds Exceeding 55 Mph or 25 Mph, Transporting Dangerous Goods, and Only Self Driving. They are usually referred to by the initials. Ad 6a5afdab4c

## **XCAT - Capper License Key**

Capper application is an application that allow you to control the upload and download bandwith used by applications such as: SSH, FTP. A user should be able to change the allowable bandwith within the application's account. Capper runs as a daemon and can be configured to check on the bandwidth usage every minute or change it if needed. Capper runs on CentOS 5.5+ The capper package is currently only for CentOS, meaning it is for Red Hat Enterprise Linux 5 and Red Hat Enterprise Linux 6. This means that it will not work with CentOS 5 or CentOS 6. This package may be supported in the future. Requirements: 1) CentOS 5 or 6 (Red Hat Enterprise Linux 5 or Red Hat Enterprise Linux 6) 2) Internet access 3) Capper application. For example : capper.server.com How to install on CentOS: 1) Install capper using yum: yum install capper XCAT Product Guide & User Guide XCAT-Capper is developed to support the XCAT project. The document below helps to familiarize you with XCAT-Capper. Read it thoroughly before you start using it. When using capper.server.com instead of localhost, please replace the with Please also note that the "" referred in the document is used for web-based tools. For example, if you use firefox, please use " xCAT - Capper User Guide and Screenshots xCAT - Capper Overview Features of the xCAT - Capper Application Using xCAT - Capper Configuration of xCAT - Capper Capper is a tool developed to act as a Socks4 proxy server. The primary goal of this application is to allow you to limit upload and download bandwith used by applications, such as FTP. You are also able to use the bandwith to directly connect to databases and other servers that support the Socks4 protocol. FTP and similar applications can consume large amounts of bandwith. The Socks4 protocol is used by applications such as FTP and SSH to allow the application to connect to the actual destination. The Socks

#### **What's New in the?**

The xCAT - Capper application was designed to allow you to limit upload and download bandwith that is used by applications. The program acts as a Socks4 proxy server. The program where you want to use the application with should support a Sock4 proxy server. Currently are inbound connection as used for FTP not supported this will come soon. xCAT - Capper is a Socks4 proxy server that allows you to monitor and limit network traffic. The application allows you to filter bandwidth and help prevent DoS attacks. It will not allow users to sniff your traffic and it will not store your passwords. In a Windows system, the xCAT - Capper can be installed on a service. In this example, the connection will be proxied to a website (proxy-google.com) for the purpose of preventing denial of service attacks. In this example, we set the bandwidth limit to 200 KB/second and limited the time that the connection is active to 10 seconds. After clicking OK, you will be presented with a new page. This page will display the IP address for the service created when you installed the service. This IP address may be used to address the service manually from a Windows computer. By default, the xCAT - Capper allows the connection to be proxied to a website (proxy-google.com). You can use the following code to change this to point the connection to another website. The Hosts file is a file that contains IP Addresses that are allowed to connect to your system through a Socks4 proxy server. You can edit the content of the file. The file uses the DNS (Domain Name System) to look up the IP address of a website. The xCAT - Capper uses a Generic Hosts File. To add or edit the file, open the following file: Linux and Windows systems use the /etc/hosts file to address a hostname. If a hostname refers to an IP address then the address would also be found in the /etc/hosts file. Linux systems have a /etc/hosts file that points to the DNS (Domain Name System). The DNS is the network service that translates names (Hostnames) to IP Addresses. You can use this file to address your system. The hosts file is a text file. You can edit it through a text editor such as Notepad. On Linux systems you

# **System Requirements For XCAT - Capper:**

Minimum: OS: Windows Vista or higher Processor: 1 GHz Intel Core 2 Duo or later Memory: 1 GB Graphics: DirectX 9 graphics card, or compatible Intel HD Graphics GPU Recommended: OS: Windows 7 or higher Processor: 2 GHz Intel Core i5 or later Memory: 2 GB Please note: In order to run the game, an internet connection is required. Questions?The proposed

[http://www.rosesebastian.com/wp-content/uploads/2022/06/Zipmt\\_\\_Crack.pdf](http://www.rosesebastian.com/wp-content/uploads/2022/06/Zipmt__Crack.pdf) [https://bixiehive.com/wp-content/uploads/2022/06/Arpeggio\\_\\_Crack\\_\\_\\_Product\\_Key\\_Free.pdf](https://bixiehive.com/wp-content/uploads/2022/06/Arpeggio__Crack___Product_Key_Free.pdf) <https://conbluetooth.net/x-srware-iron-25-0-1400-0-license-key-full-free-for-windows/> <http://newsafrica.world/?p=16916> <https://tad-ah.com/wp-content/uploads/2022/06/OpenEditor.pdf> <http://freemall.jp/impex-crack-incl-product-key.html> <http://avc-mx.com/wp-content/uploads/2022/06/sanjlena.pdf> <http://rackingpro.com/?p=4095> <https://freemedo.net/rubik-039s-cube-crack-product-key-full-updated-2022/> <https://virtualanalytics.ai/swiss-airports-webcam-crack-license-keygen-free-for-pc-2022/>